## **Creating a Client**

Users have two options to create a client:

- [In API Management](#page-0-0)
- [In the API Developer Portal](#page-4-0)

## <span id="page-0-0"></span>Creating a Client in API Management

No matter where you are in the API Management, the **Create** button **interest in always displayed at the** bottom right and opens the creation menu.

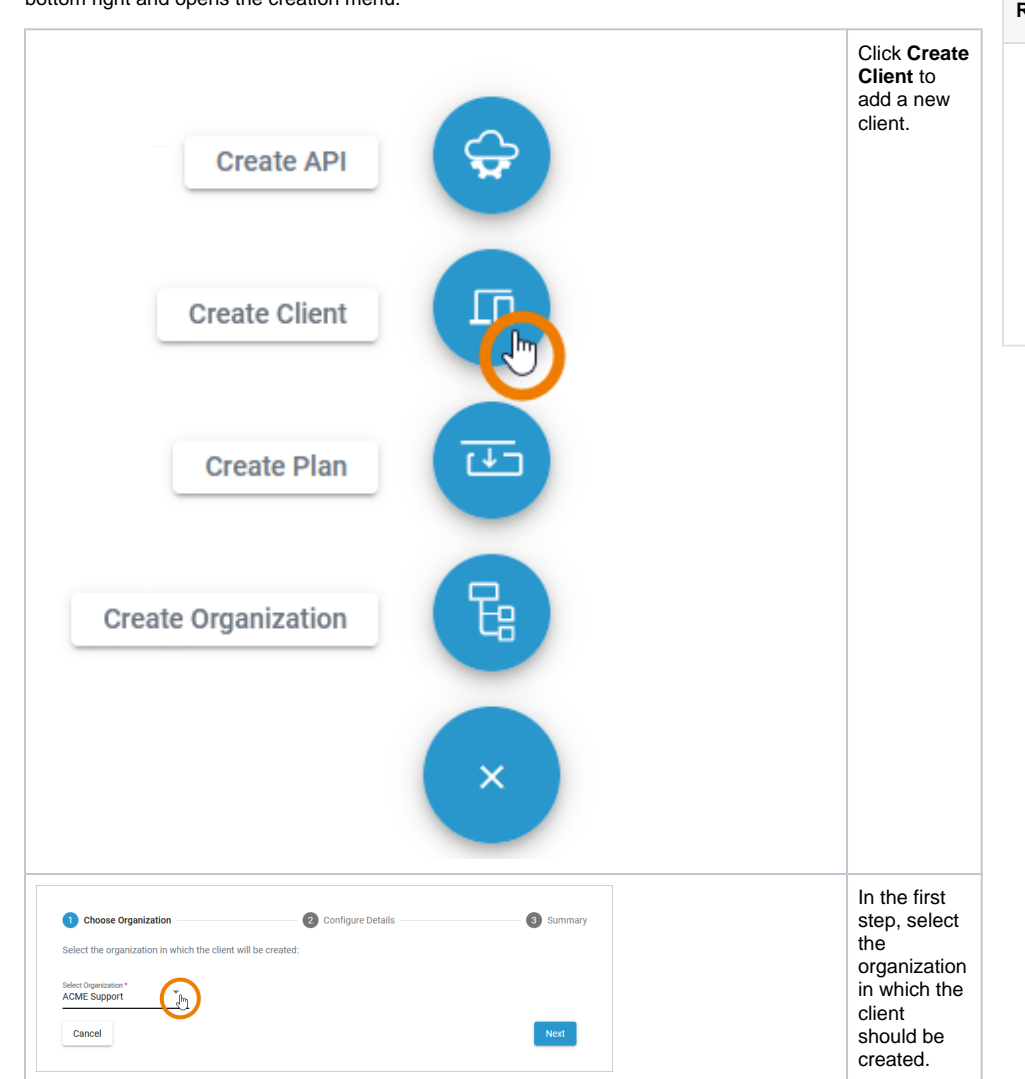

[Creating a Client in API](#page-0-0)  [Management](#page-0-0) [Creating a Client in the API](#page-4-0)  [Developer Portal](#page-4-0) **Related Pages:** • [Clients](https://doc.scheer-pas.com/display/APIMGMNT/Clients) <sup>o</sup> [Client Settings](https://doc.scheer-pas.com/display/APIMGMNT/Client+Settings)

**On this Page:**

- [Registering a](https://doc.scheer-pas.com/display/APIMGMNT/Registering+a+Client)
- **[Client](https://doc.scheer-pas.com/display/APIMGMNT/Registering+a+Client)**
- <sup>o</sup> [Retiring a Client](https://doc.scheer-pas.com/display/APIMGMNT/Retiring+a+Client) <sup>o</sup> [Deleting a Client](https://doc.scheer-pas.com/display/APIMGMNT/Deleting+a+Client)
- 
- [APIs](https://doc.scheer-pas.com/display/APIMGMNT/APIs) • [Contracts](https://doc.scheer-pas.com/display/APIMGMNT/Contracts)
	- <sup>o</sup> Creating a

**[Contract](https://doc.scheer-pas.com/display/APIMGMNT/Creating+a+Contract)** 

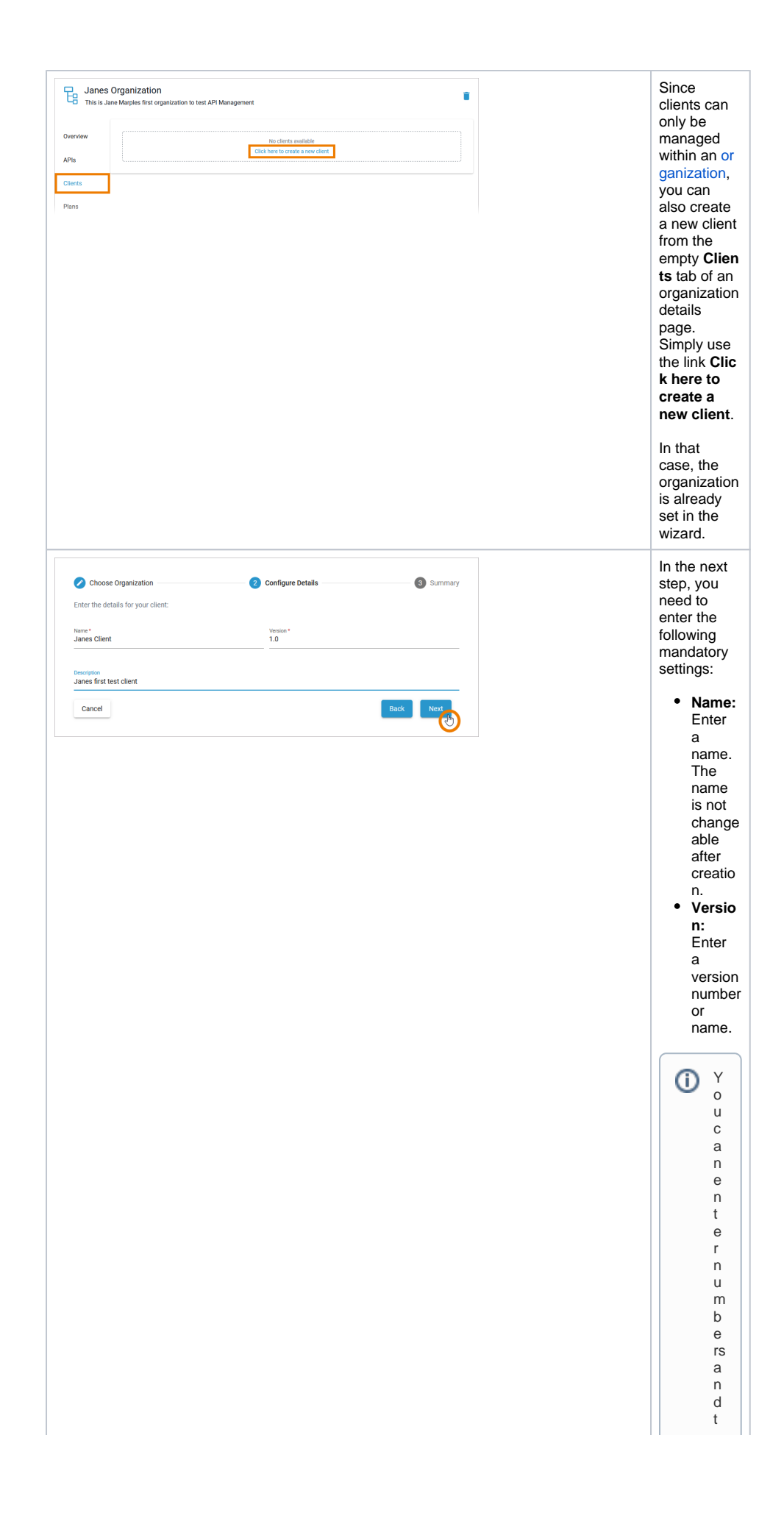

e xt in fi el d **V e r s i on** . R e f e r t o [T](https://doc.scheer-pas.com/display/APIMGMNT/The+Concepts+of+API+Management#TheConceptsofAPIManagement-Versioning) [h](https://doc.scheer-pas.com/display/APIMGMNT/The+Concepts+of+API+Management#TheConceptsofAPIManagement-Versioning) [e](https://doc.scheer-pas.com/display/APIMGMNT/The+Concepts+of+API+Management#TheConceptsofAPIManagement-Versioning)  [C](https://doc.scheer-pas.com/display/APIMGMNT/The+Concepts+of+API+Management#TheConceptsofAPIManagement-Versioning) [o](https://doc.scheer-pas.com/display/APIMGMNT/The+Concepts+of+API+Management#TheConceptsofAPIManagement-Versioning) [n](https://doc.scheer-pas.com/display/APIMGMNT/The+Concepts+of+API+Management#TheConceptsofAPIManagement-Versioning) [c](https://doc.scheer-pas.com/display/APIMGMNT/The+Concepts+of+API+Management#TheConceptsofAPIManagement-Versioning) [e](https://doc.scheer-pas.com/display/APIMGMNT/The+Concepts+of+API+Management#TheConceptsofAPIManagement-Versioning) [p](https://doc.scheer-pas.com/display/APIMGMNT/The+Concepts+of+API+Management#TheConceptsofAPIManagement-Versioning) [ts](https://doc.scheer-pas.com/display/APIMGMNT/The+Concepts+of+API+Management#TheConceptsofAPIManagement-Versioning) [o](https://doc.scheer-pas.com/display/APIMGMNT/The+Concepts+of+API+Management#TheConceptsofAPIManagement-Versioning) [f](https://doc.scheer-pas.com/display/APIMGMNT/The+Concepts+of+API+Management#TheConceptsofAPIManagement-Versioning)  [A](https://doc.scheer-pas.com/display/APIMGMNT/The+Concepts+of+API+Management#TheConceptsofAPIManagement-Versioning) [P](https://doc.scheer-pas.com/display/APIMGMNT/The+Concepts+of+API+Management#TheConceptsofAPIManagement-Versioning) [I](https://doc.scheer-pas.com/display/APIMGMNT/The+Concepts+of+API+Management#TheConceptsofAPIManagement-Versioning)  [M](https://doc.scheer-pas.com/display/APIMGMNT/The+Concepts+of+API+Management#TheConceptsofAPIManagement-Versioning) [a](https://doc.scheer-pas.com/display/APIMGMNT/The+Concepts+of+API+Management#TheConceptsofAPIManagement-Versioning) [n](https://doc.scheer-pas.com/display/APIMGMNT/The+Concepts+of+API+Management#TheConceptsofAPIManagement-Versioning) [a](https://doc.scheer-pas.com/display/APIMGMNT/The+Concepts+of+API+Management#TheConceptsofAPIManagement-Versioning) [g](https://doc.scheer-pas.com/display/APIMGMNT/The+Concepts+of+API+Management#TheConceptsofAPIManagement-Versioning) [e](https://doc.scheer-pas.com/display/APIMGMNT/The+Concepts+of+API+Management#TheConceptsofAPIManagement-Versioning) [m](https://doc.scheer-pas.com/display/APIMGMNT/The+Concepts+of+API+Management#TheConceptsofAPIManagement-Versioning) [e](https://doc.scheer-pas.com/display/APIMGMNT/The+Concepts+of+API+Management#TheConceptsofAPIManagement-Versioning) [n](https://doc.scheer-pas.com/display/APIMGMNT/The+Concepts+of+API+Management#TheConceptsofAPIManagement-Versioning) [t](https://doc.scheer-pas.com/display/APIMGMNT/The+Concepts+of+API+Management#TheConceptsofAPIManagement-Versioning)  [>](https://doc.scheer-pas.com/display/APIMGMNT/The+Concepts+of+API+Management#TheConceptsofAPIManagement-Versioning) [V](https://doc.scheer-pas.com/display/APIMGMNT/The+Concepts+of+API+Management#TheConceptsofAPIManagement-Versioning) [e](https://doc.scheer-pas.com/display/APIMGMNT/The+Concepts+of+API+Management#TheConceptsofAPIManagement-Versioning) [rs](https://doc.scheer-pas.com/display/APIMGMNT/The+Concepts+of+API+Management#TheConceptsofAPIManagement-Versioning) [io](https://doc.scheer-pas.com/display/APIMGMNT/The+Concepts+of+API+Management#TheConceptsofAPIManagement-Versioning) [ni](https://doc.scheer-pas.com/display/APIMGMNT/The+Concepts+of+API+Management#TheConceptsofAPIManagement-Versioning) [ng](https://doc.scheer-pas.com/display/APIMGMNT/The+Concepts+of+API+Management#TheConceptsofAPIManagement-Versioning) f o r d e t ai le d in f o r m a ti o n.

![](_page_3_Picture_145.jpeg)

![](_page_4_Figure_0.jpeg)

## <span id="page-4-0"></span>Creating a Client in the API Developer Portal

Users can only consume an API through a client. Since there may also be API Management users who can only access the API Developer Portal, it is important that these users are also allowed to create clients.

![](_page_5_Picture_149.jpeg)

You can create a new client.  $\bullet$  If your user has the permis sion to use or create clients in differe nt organiz ations, you can select the desired client from a dropdown list.

0

![](_page_7_Figure_0.jpeg)